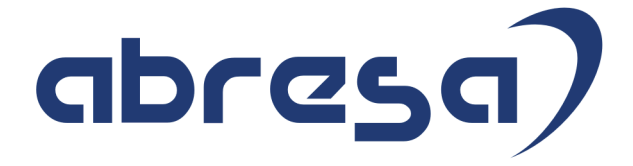

## Kundeninfo zu den SAP HCM Hinweisen Mai 2016

#### Copyright

Dokument ohne besondere Kennzeichnung aufgeführt sind, berechtigen nicht zu **Einfelderer Hotline** Gebrauchsnamen, Handelsnamen, Bezeichnungen und dergleichen, die in diesem der Annahme, dass solche Namen ohne weiteres von jedem benützt werden dürfen. Vielmehr kann es sich auch dann um gesetzlich geschützte Warenzeichen handeln.

Alle Rechte, auch des Nachdruckes, der Wiedergabe in jeder Form und der Übersetzung in andere Sprachen, sind dem Urheber vorbehalten. Es ist ohne schriftliche Genehmigung des Urhebers nicht erlaubt, das vorliegende Dokument oder Teile daraus auf fotomechanischem oder elektronischem Weg (Fotokopie, Mikrokopie, Scan u. Ä.) zu vervielfältigen oder unter Verwendung elektronischer bzw. mechanischer Systeme zu speichern, zu verarbeiten, auszuwerten, zu verbreiten oder zu veröffentlichen.

© abresa GmbH, Katharina-Paulus-Str. 8, 65824 Schwalbach am Taunus

abresa GmbH 12.05.2016

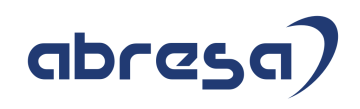

Sehr geehrte Damen und Herren,

hier unsere Kundeninfo SAP HCM zum Package Mai 2016. Das Patch erscheint am 12.5.2016. Es handelt sich um die folgenden Patchnummern:

- Release 6.00 D4
- Release 6.04 A0
- Release 6.08 28

Soweit von SAP bereits veröffentlicht, sind auch die wichtigeren Hinweise aus dem Mai Patch D5/A1/ 29 dabei, soweit bereits veröffentlicht bis zum 12.5.2016. Eine Warnliste mit den für die Abrechnungen in 2016 notwendigen Hinweisen wurde bereits in 9 Versionen veröffentlicht.

Wir stellen Ihnen von den im Package enthaltenen Hinweisen in **Abschnitt 1** die wichtigsten vor. Diese Hinweise haben wir ausgewählt, weil sie entweder weitergehende Aktionen von Ihnen erfordern (z.B. Stammdatenpflege oder Rückrechnungen) oder weil sie von SAP als besonders wichtig eingestuft sind oder weil eine neue Funktionalität implementiert wurde, die Sie kennen sollten.

Diesmal sind wieder Hinweise mit einem  $\Box$  Icon markiert. Diese Hinweise wurden (teilweise mehrfach) mit der Excelliste "Hinweiswarnung" im Januar bis April 2016 an Sie bereits versandt (mittlerweile in Version 9), weil einige Hinweise frühest möglichst eingespielt sein sollten, damit korrekte Abrechnung erzielt werden. Derartige Hinweise können übrigens auch in Abschnitt 2 stehen, z.B. weil sie bereits aus dem im Entstehen befindlichen Februar Patch stammen.

In **Abschnitt 2** zeigen wir Ihnen weitere interessante Hinweise, die nicht Bestandteil des Support Packages sind, sondern als "Zusatzinfo", "How To", "Problem" beratenden Charakter haben und die seit Veröffentlichung der letzten Kundeninfo von SAP heraus-gegeben wurden. Hier sind ab und zu auch (unter "Sonstiges") Hinweise aus anderen Modulen enthalten, wenn sie für HR eine Bedeutung haben, wie z.B. zum Thema SEPA oder aus dem internationalen Teil PY-XX.

Des Weiteren gibt es immer wieder wichtige Hinweise, die (evtl. vorläufig) ohne Patchzuordnung sind. Auch derartige Hinweise werden hier genannt. Es kann sich also hierbei um ganz wichtige Hinweise

handeln, die dringend einzuspielen sind. Achten Sie dabei auf das Icon  $\mathbb{A}$ !

Auch in dieser Kundeninfo werden Hinweise, die aus dem zukünftigen (Mai) Patch stammen als "Zukünftig" ausgewiesen (im Kästchen rechts oben im Hinweisblock).

In **Abschnitt 3** (Hinweise ÖD) schließlich führen wir Hinweise (evtl. mit Handlungsbedarf) für den öffentlichen Dienst auf, die aber nur für Kunden mit Merkmalen der ÖD-Abrechnung interessant sind.

Zusammen mit der vorliegenden Kundeninfo stellen wir Ihnen die Texte der hier aufgeführten Hinweise als PDF-Dateien (in einer gepackten Datei) zur Verfügung.

Für eine Gesamtsicht der Hinweise in den oben genannten SPs möchten wir Sie bitten, die entsprechenden Seiten auf dem SAP Support Market Place aufzusuchen.

Bei Bedarf können wir Sie gerne beraten, um Ihnen einen performanten Zugang zu dem SAP-Hinweissystem zu verschaffen.

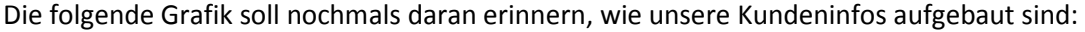

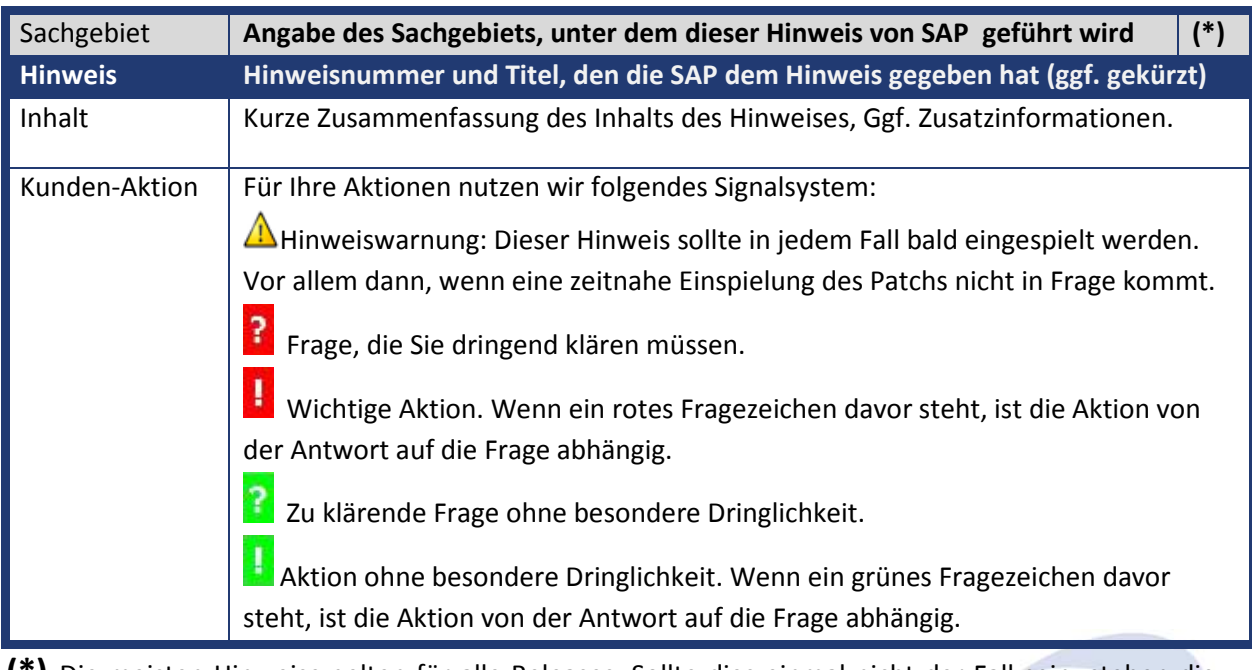

**(\*)** Die meisten Hinweise gelten für alle Releases. Sollte dies einmal nicht der Fall sein, stehen die Patch-Nummern im Kästchen in der rechten oberen Ecke. Steht dort der Text "info", "ohne", "Sonstiges" oder "Zukünftig", so handelt es sich um einen Hinweis, der nicht dem aktuellen Support Package angehört (v.a. in Kapitel 2), der aber trotzdem wichtig ist.

### **1. Hinweise aus den Support Packages (ohne ÖD)**

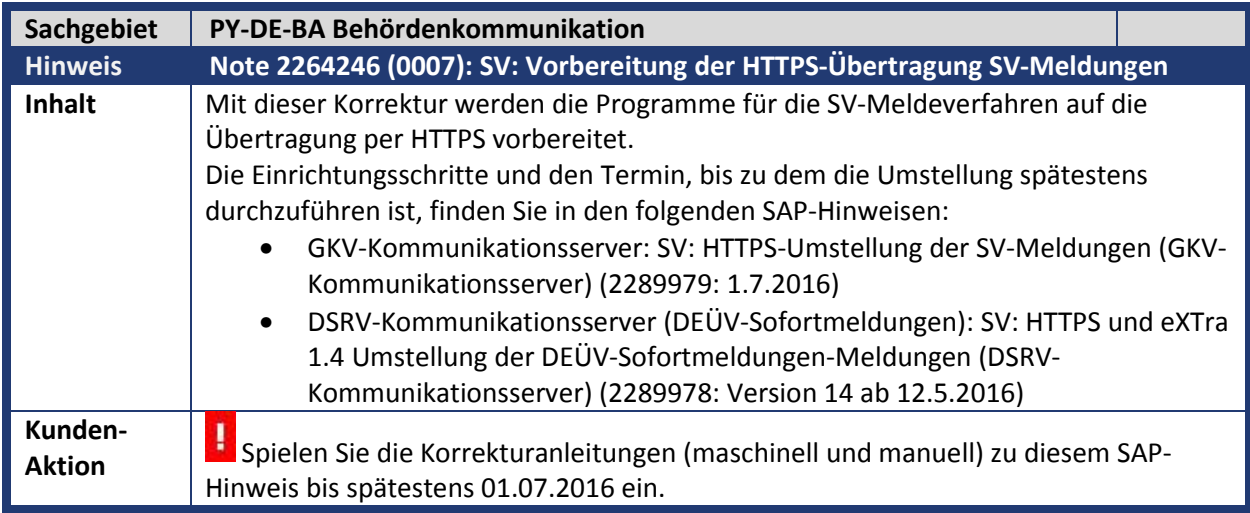

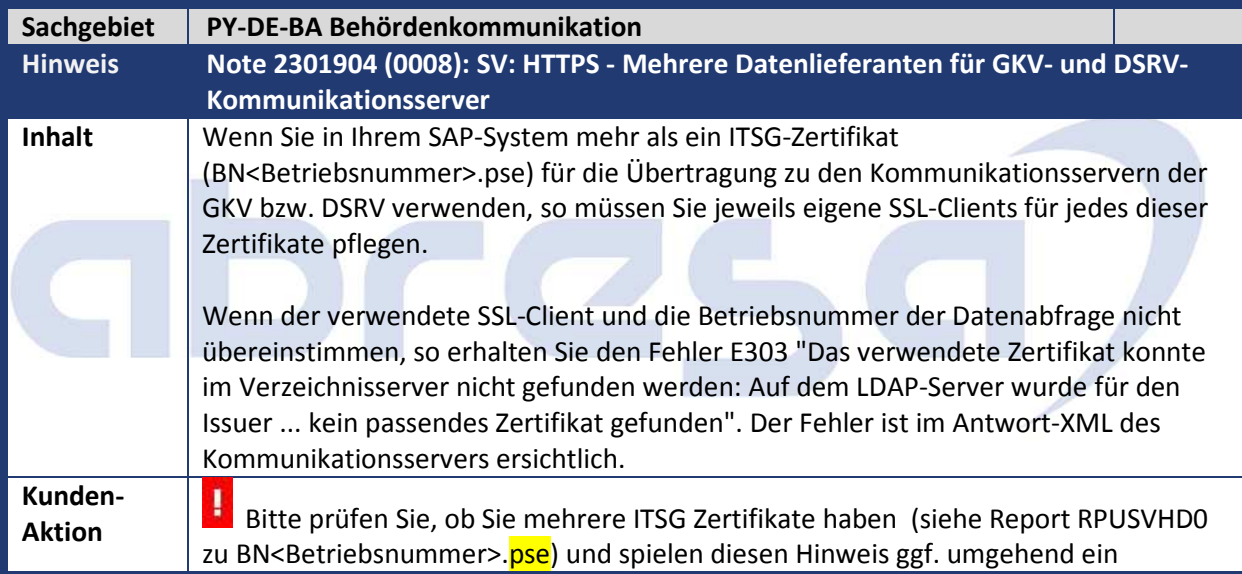

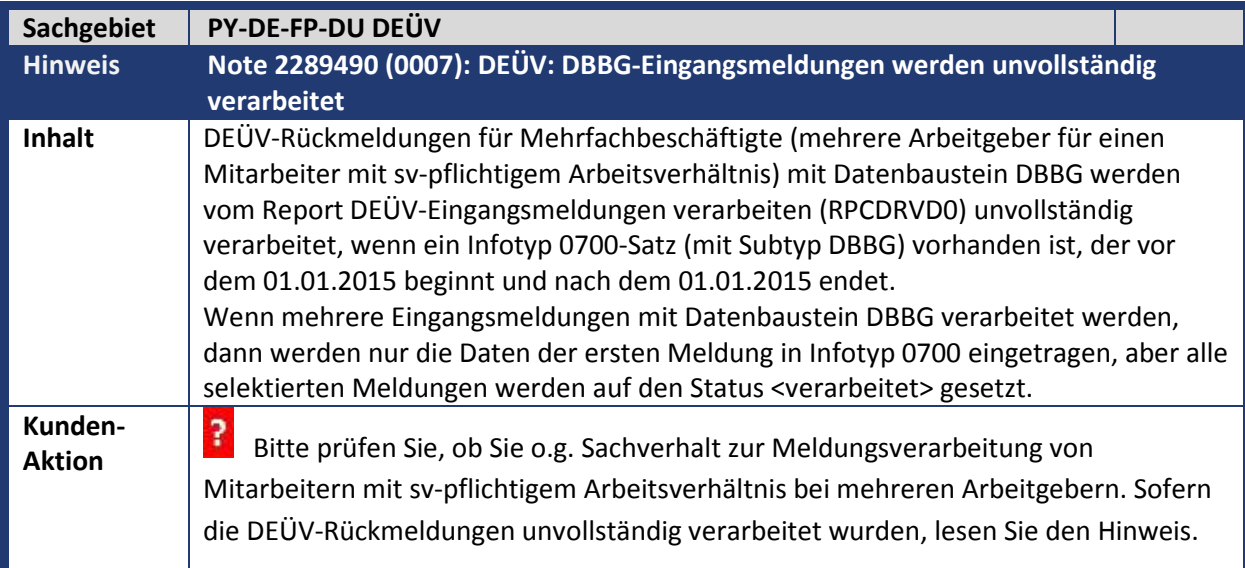

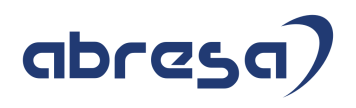

 Den Hinweis dann bitte wegen des evtl. zu benutzenden, versteckten Parameters P\_AUFRJ, der ab dem nächsten Patch wieder entfernt wird, kurzfristig einspielen.

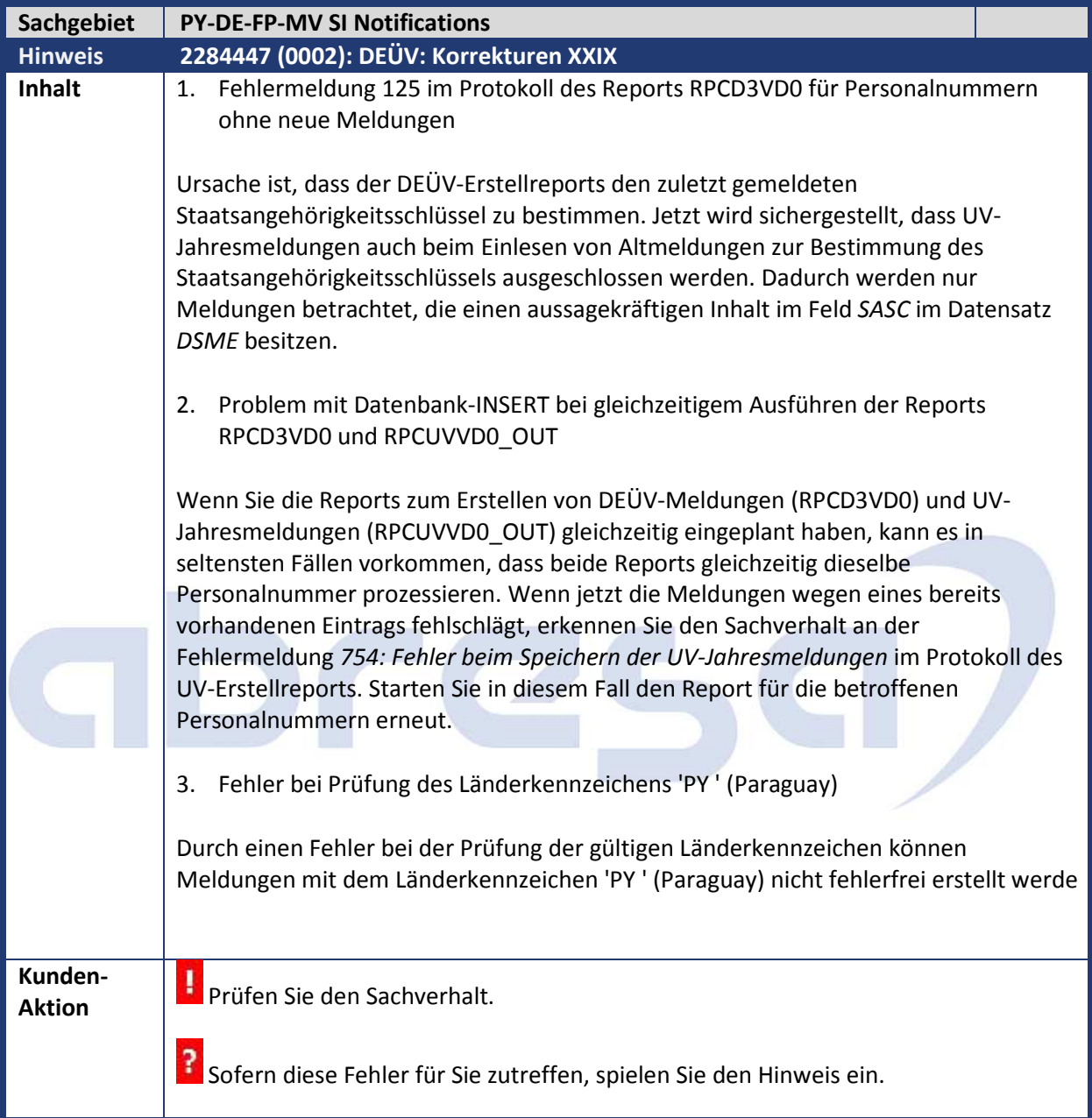

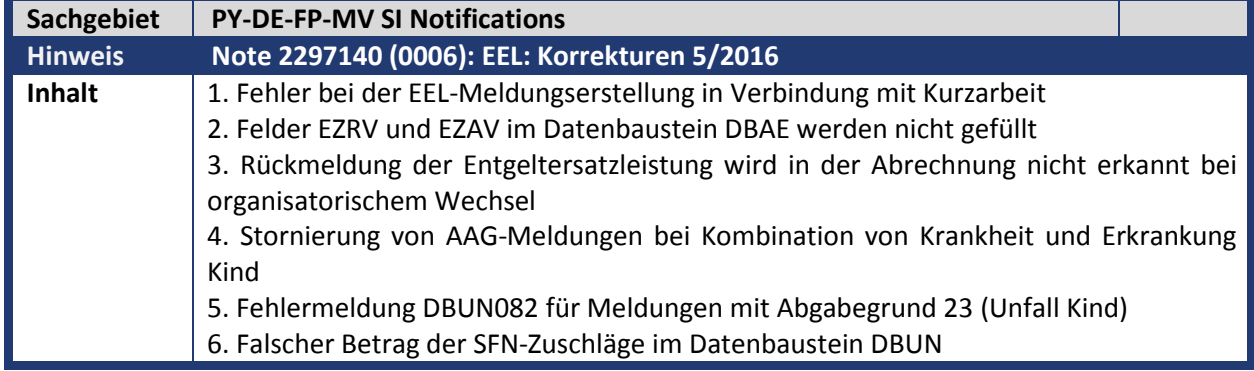

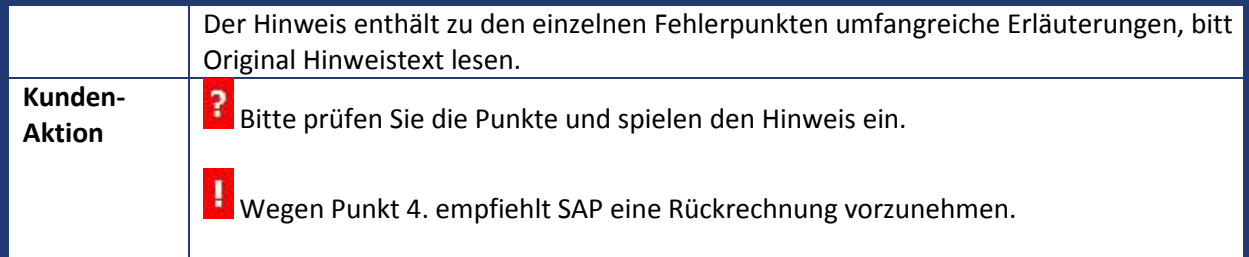

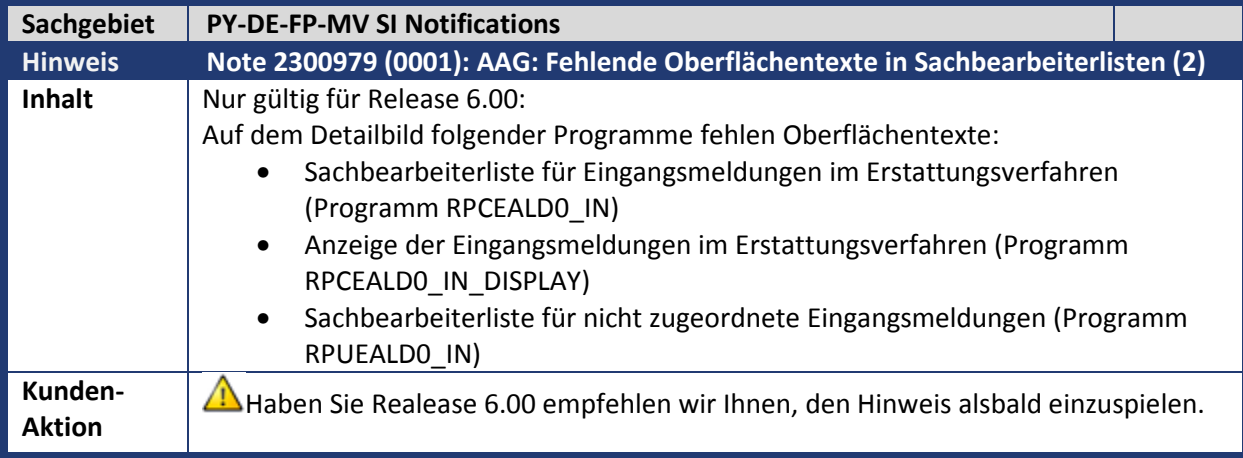

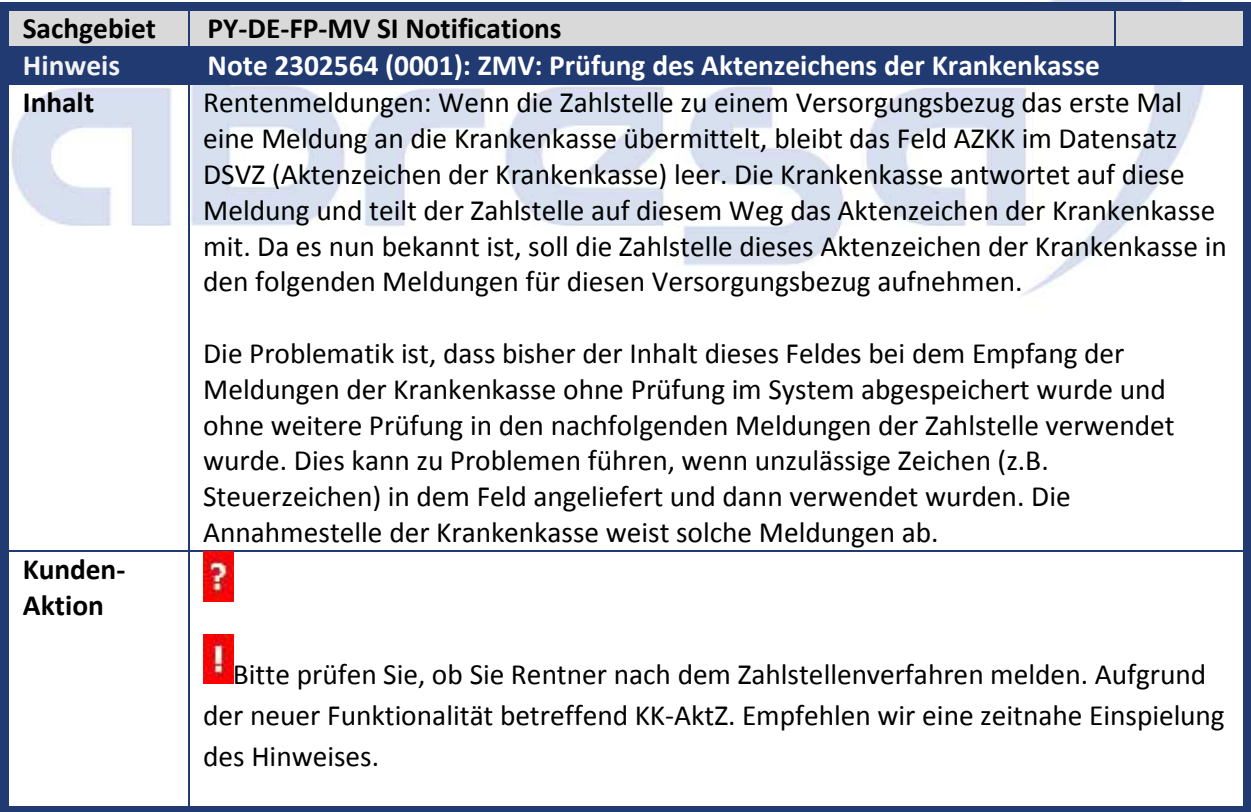

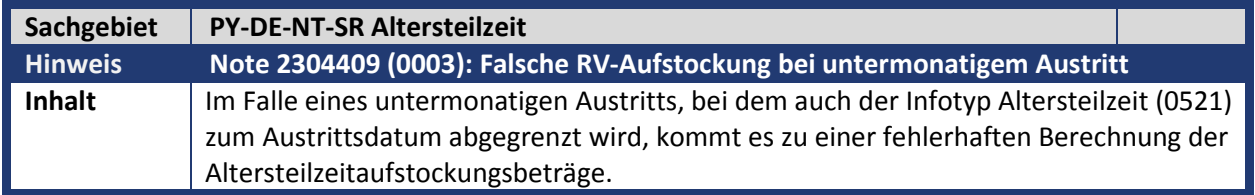

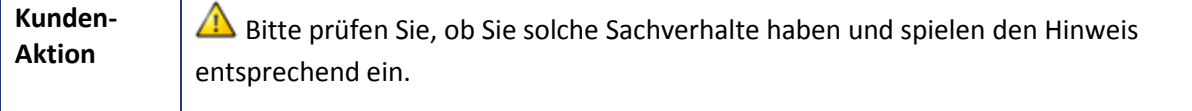

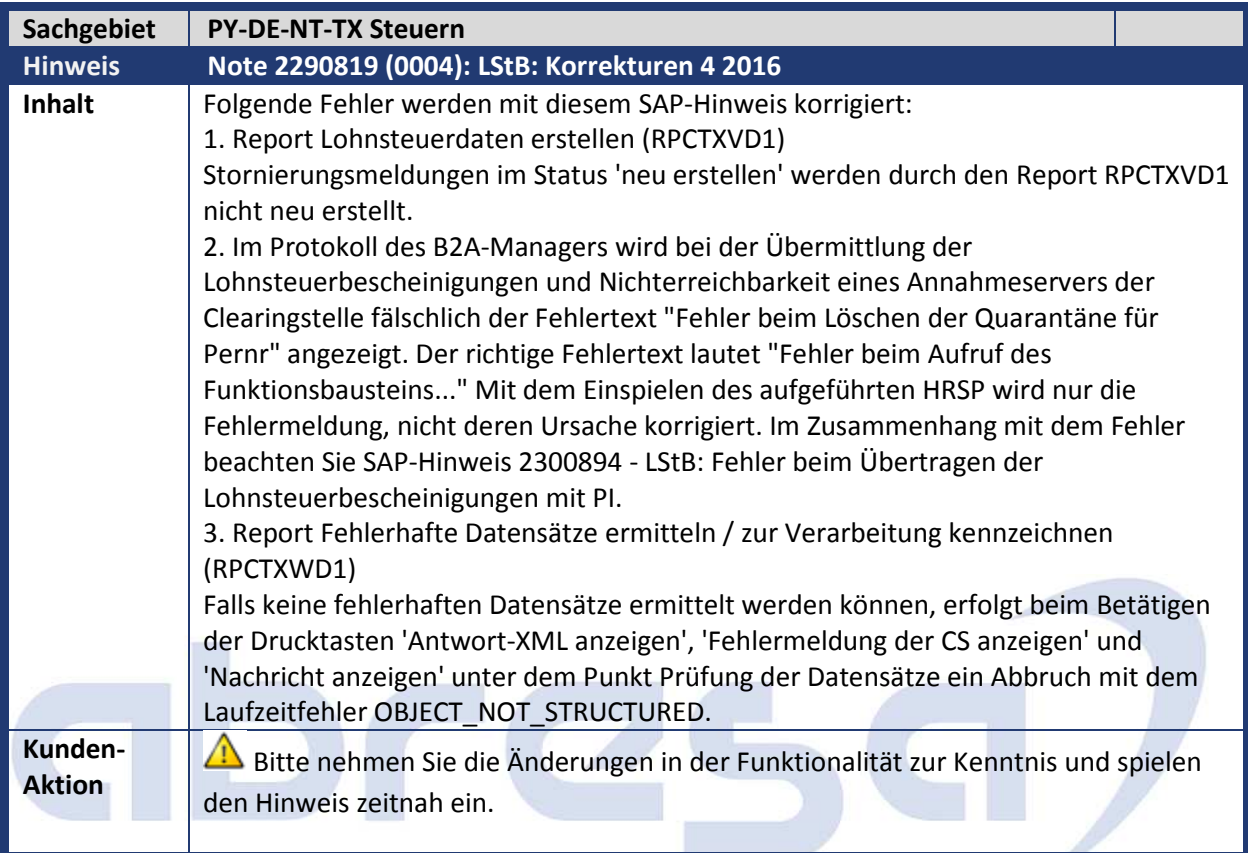

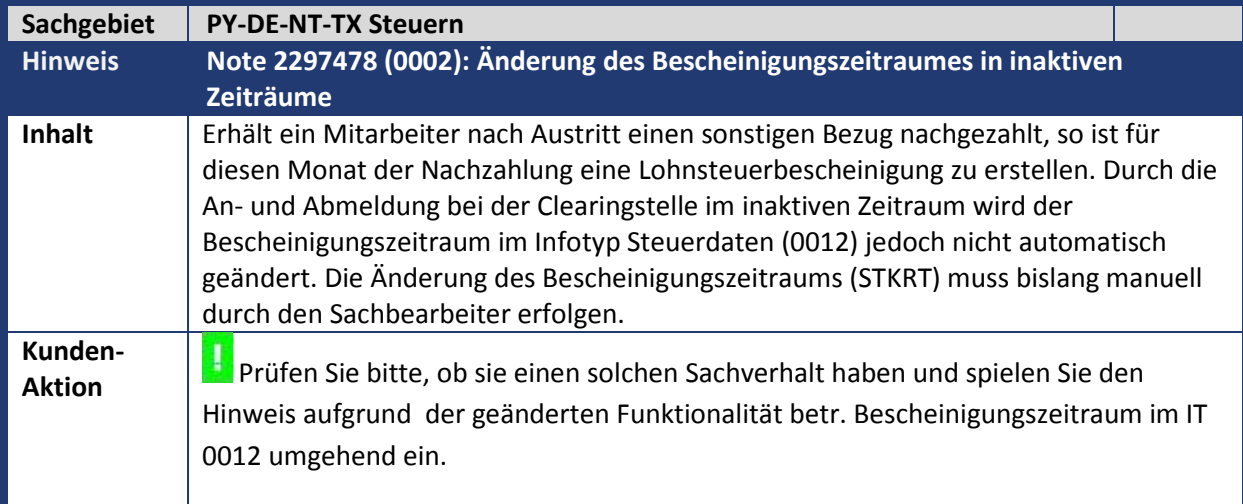

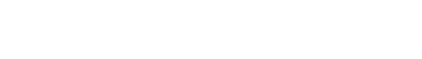

**2. Weitere Hinweise** 

#### **Sachgebiet PY-DE-NT Net Hinweis 682966 - F&A: Nettozusagen** Inhalt **Die Nettozusage wird nicht wie erwartet berechnet. Kunden-**Kunden-<br>**Aktion** Bitte nehmen Sie die Änderungen in der Funktionalität zur Kenntnis.

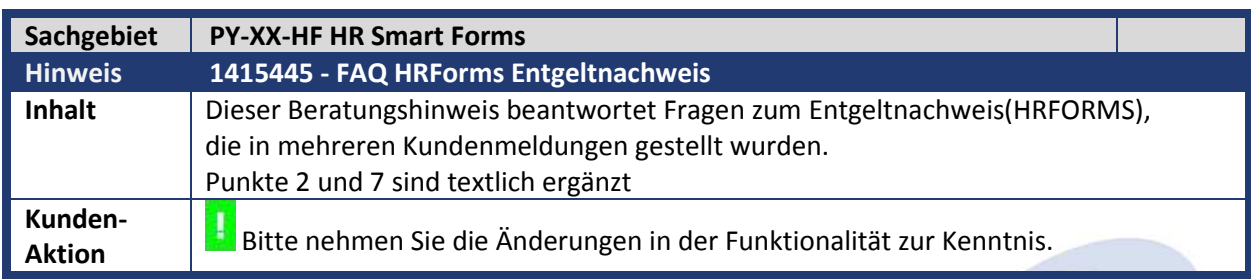

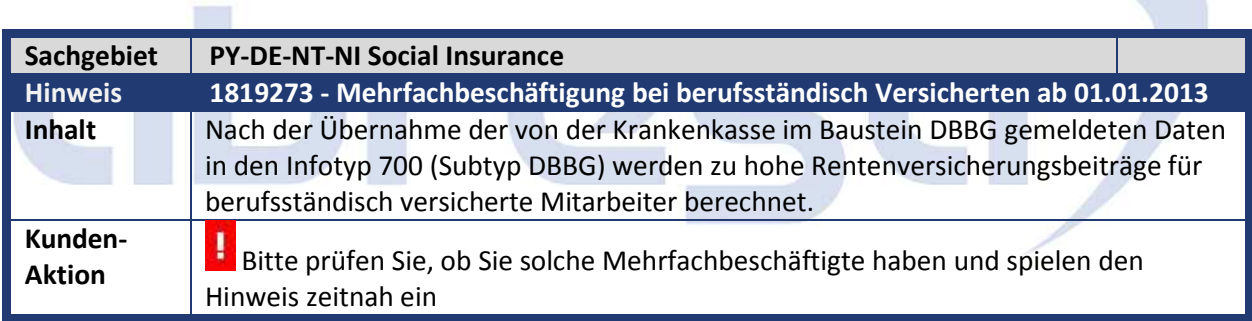

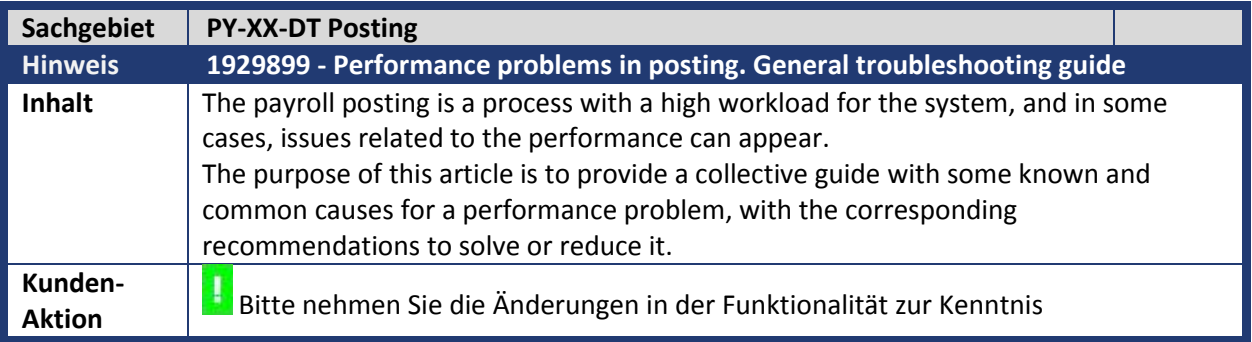

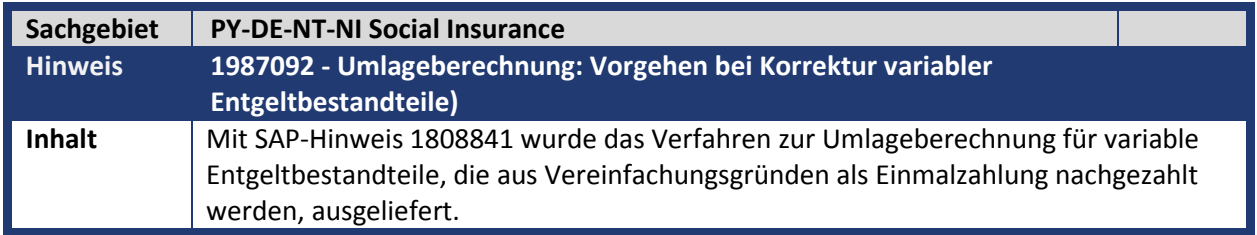

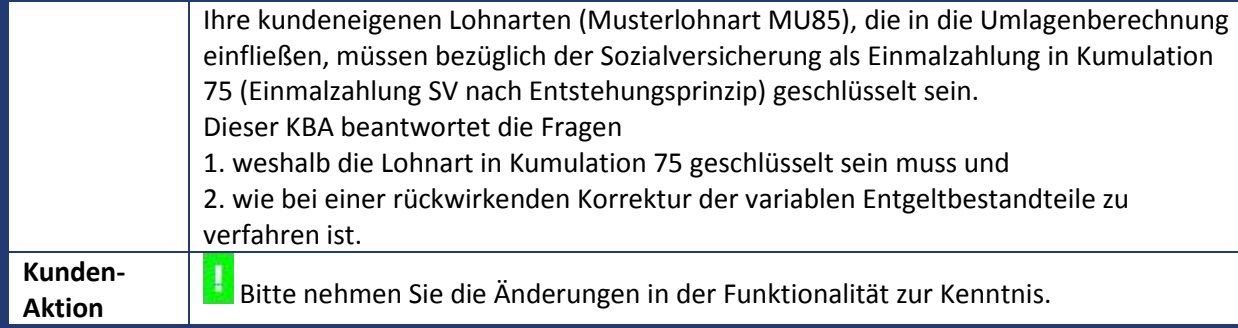

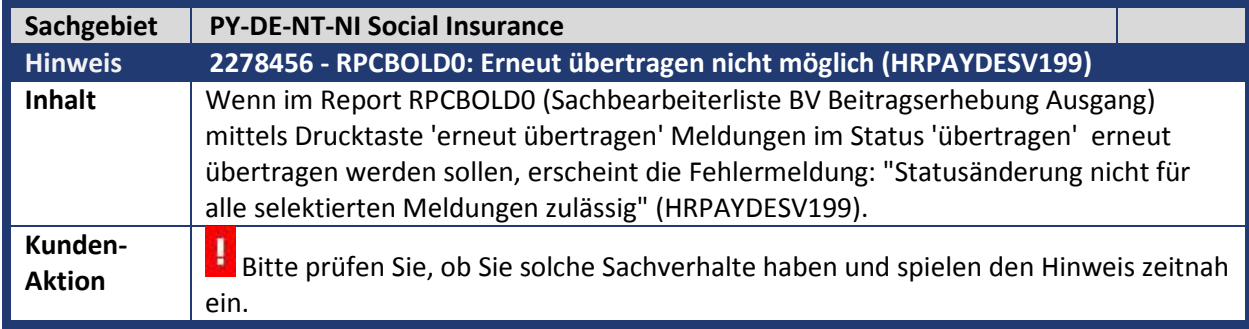

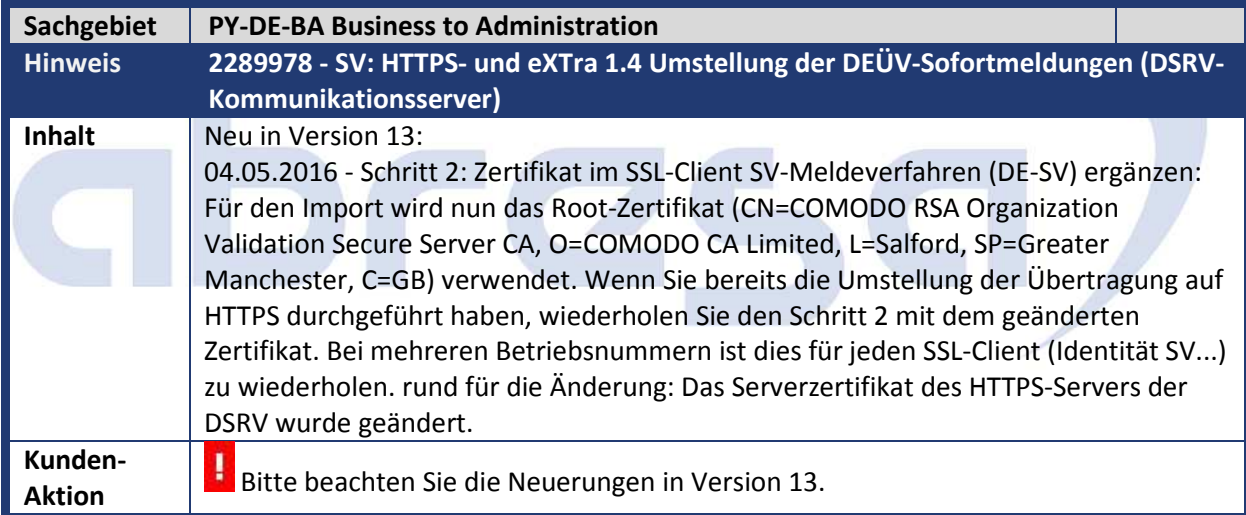

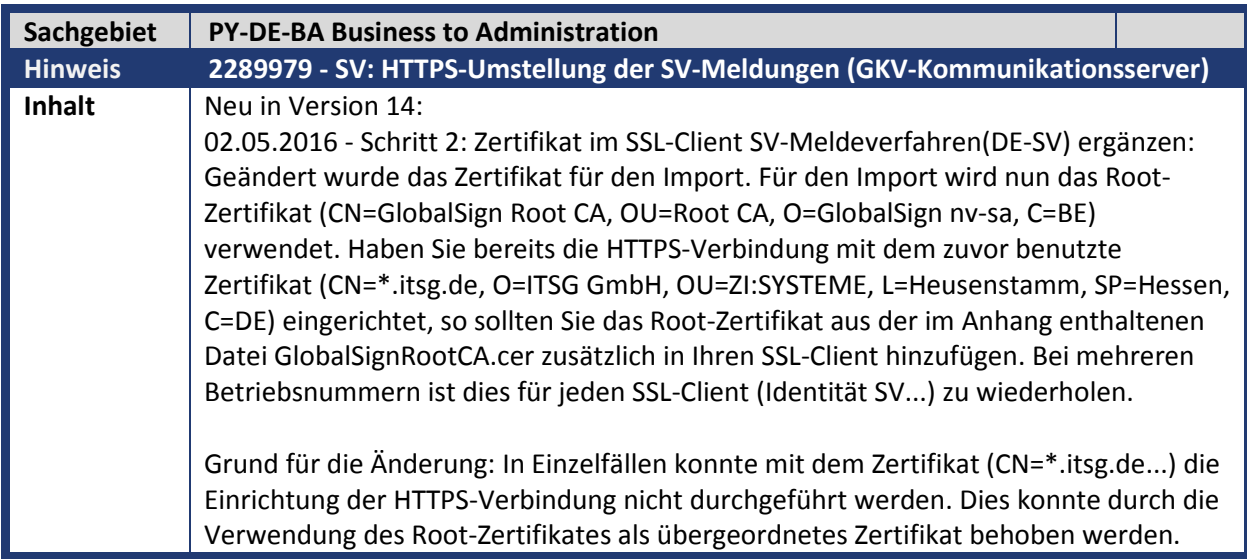

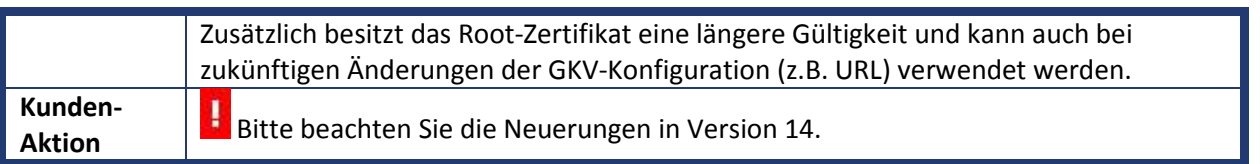

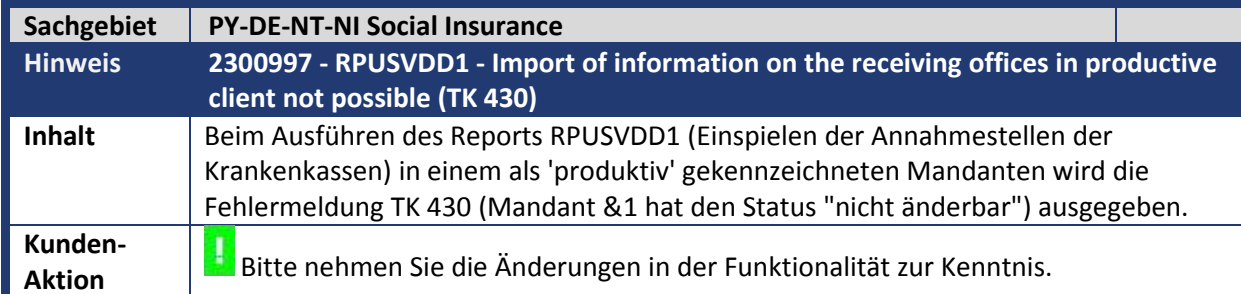

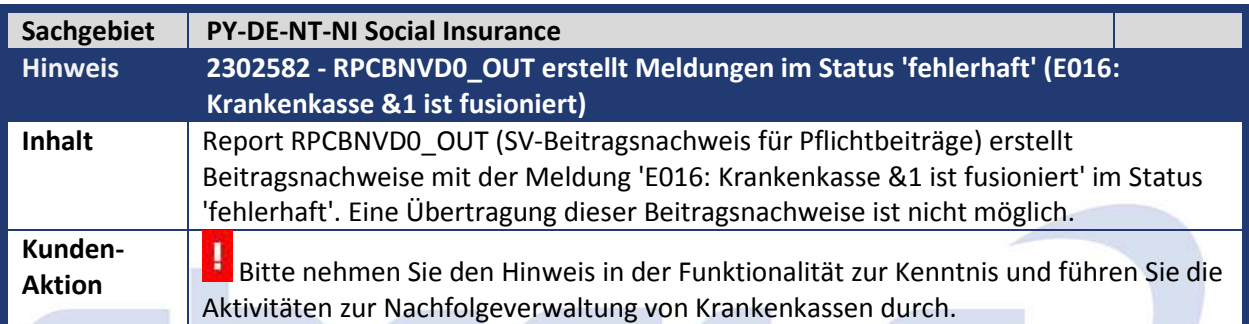

**The Contract State** 

 $\blacksquare$ 

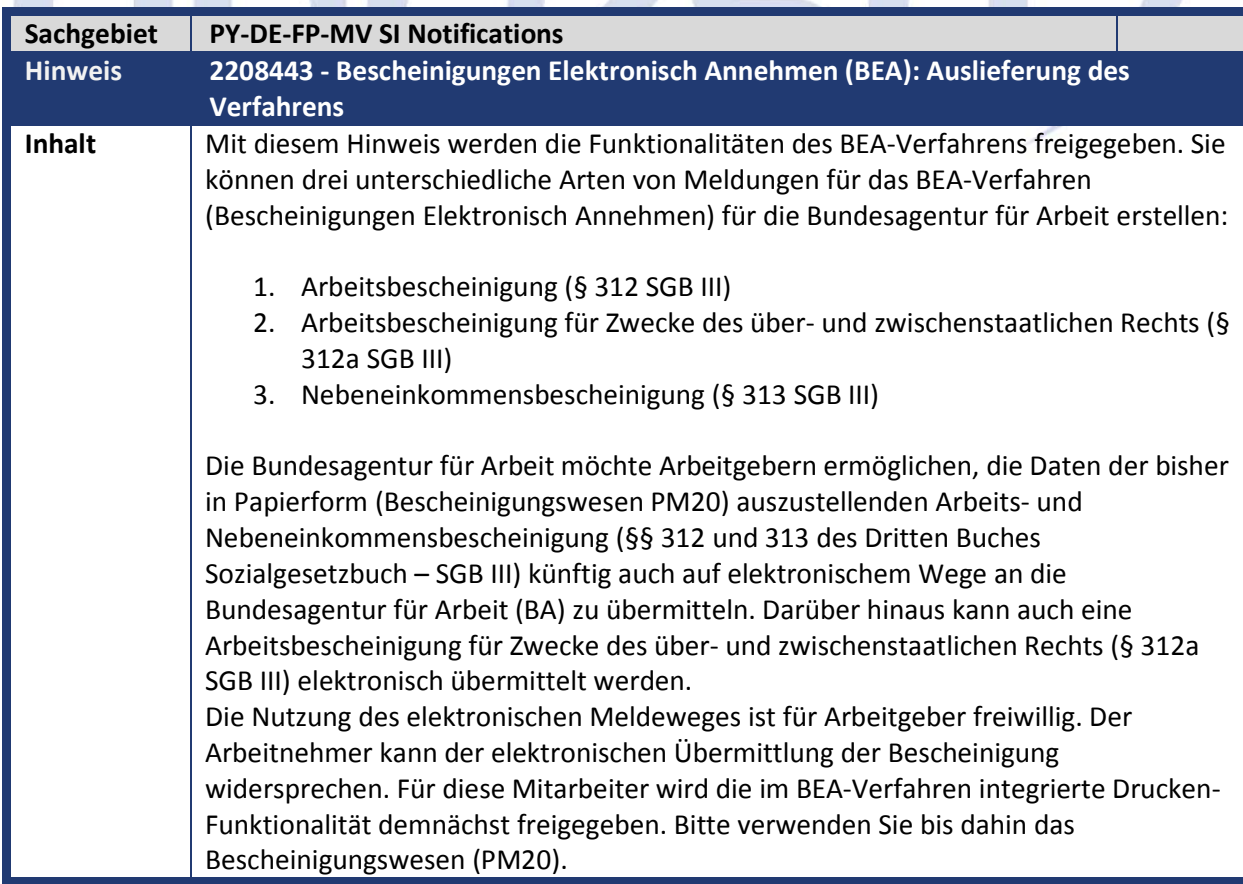

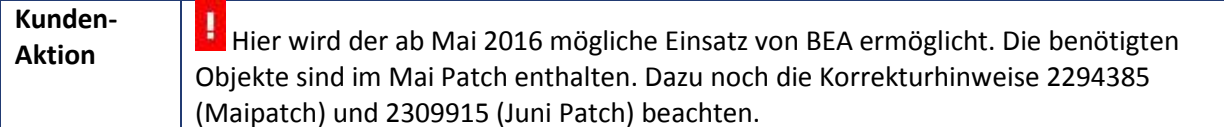

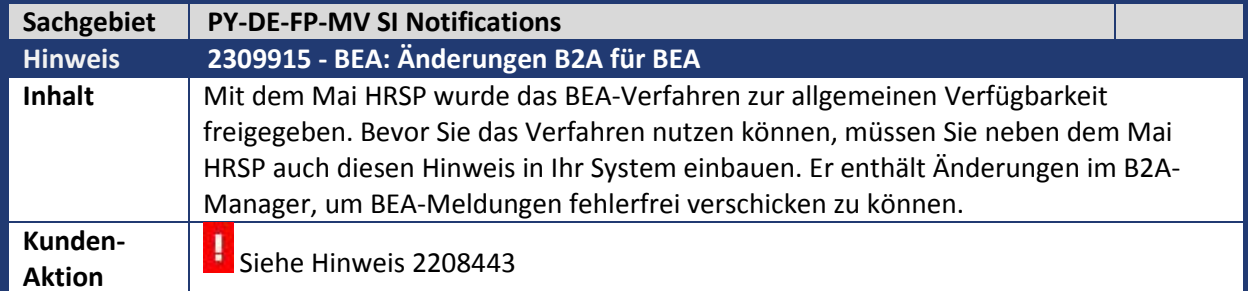

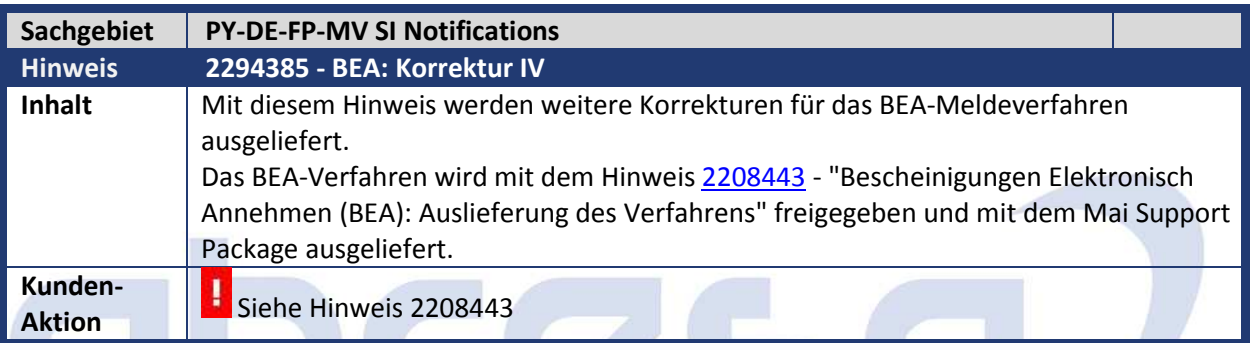

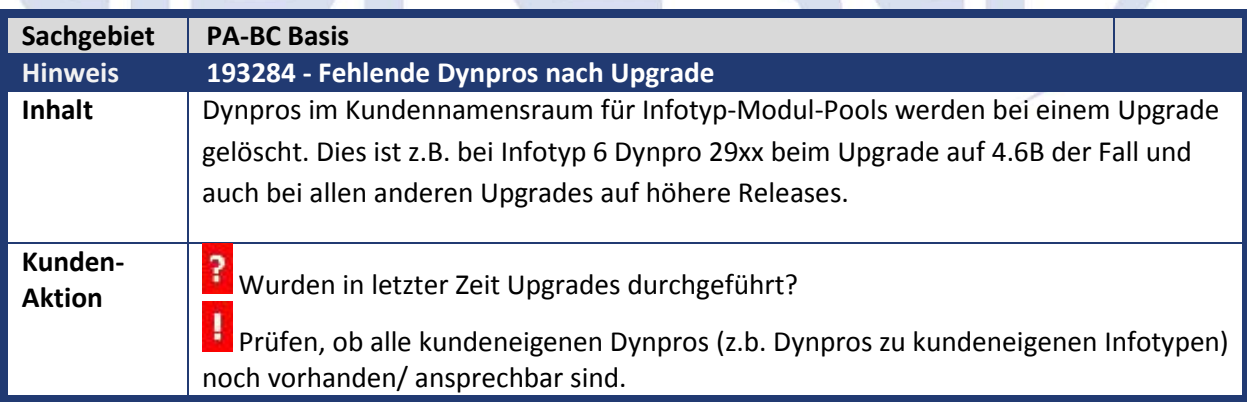

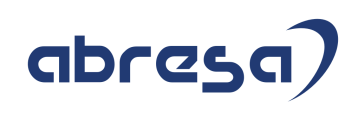

#### **3. Betrifft Öffentlicher Dienst:**

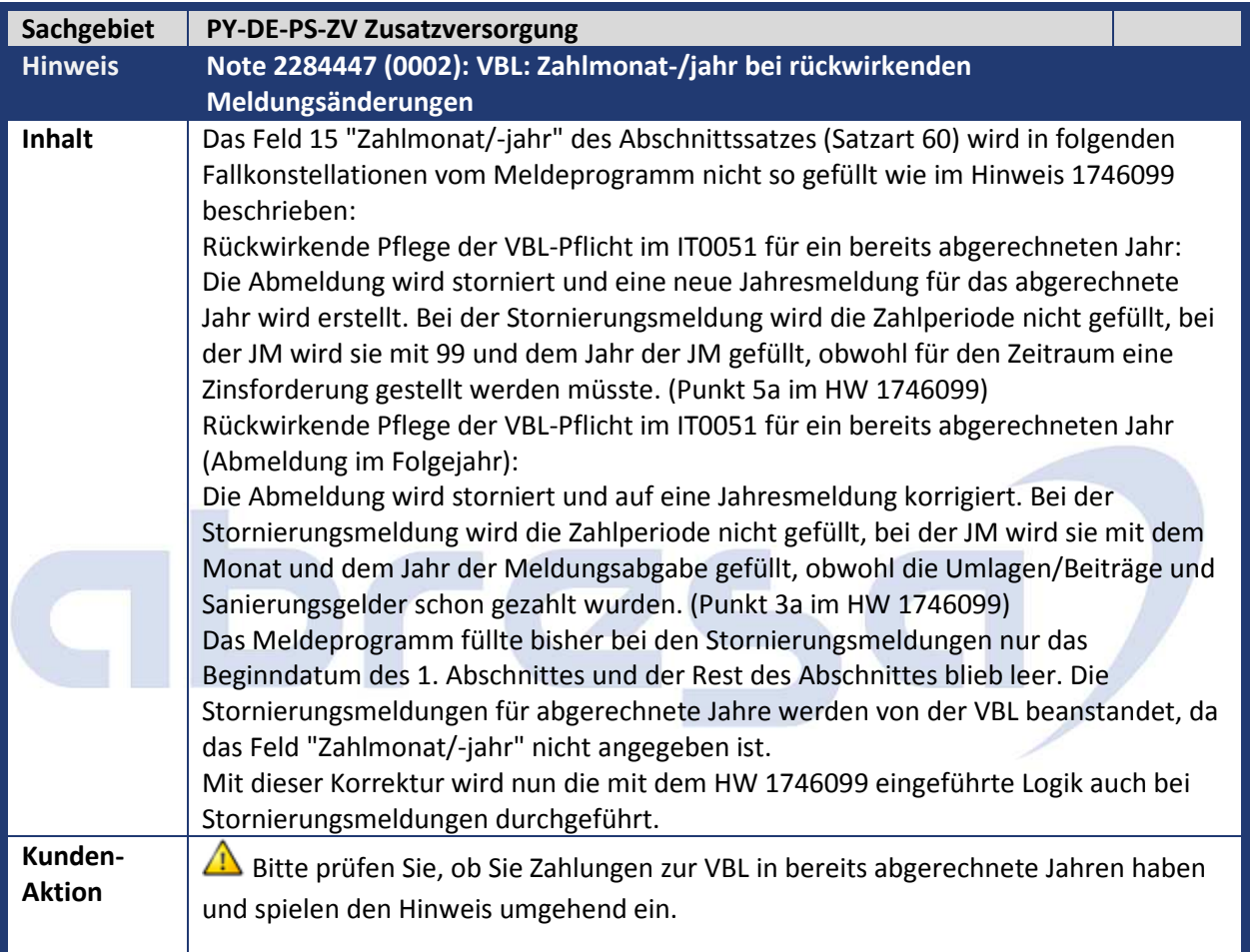

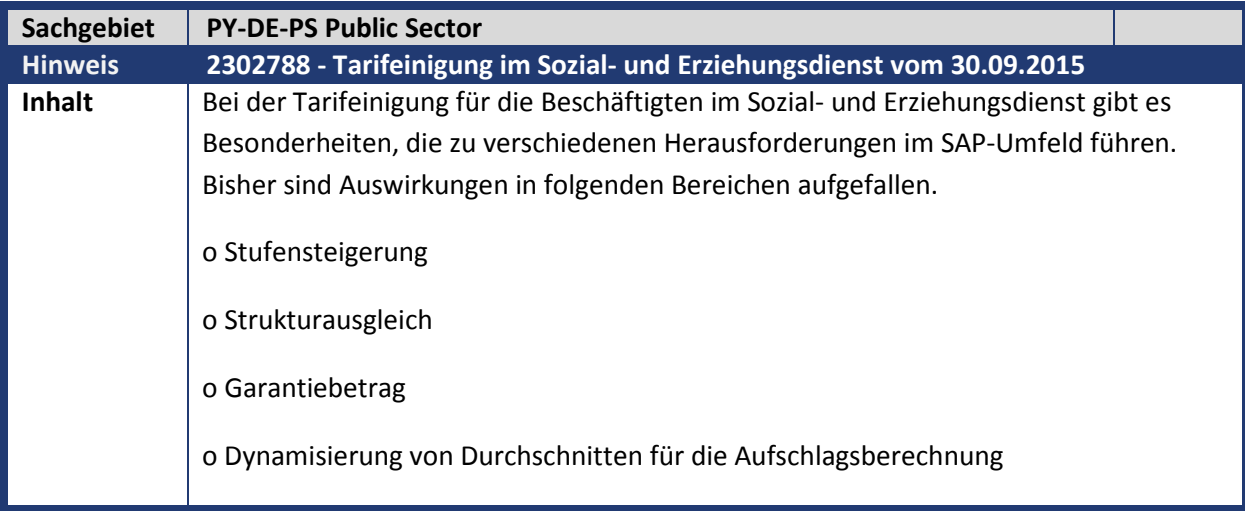

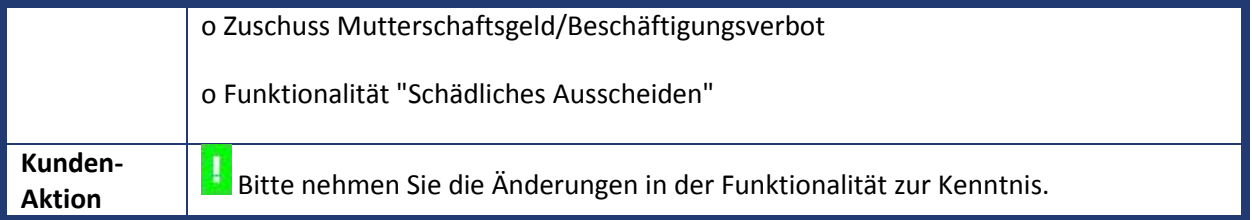

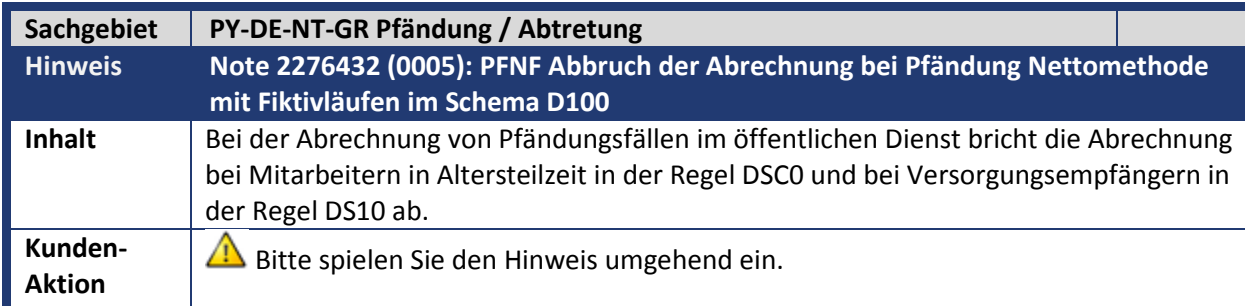

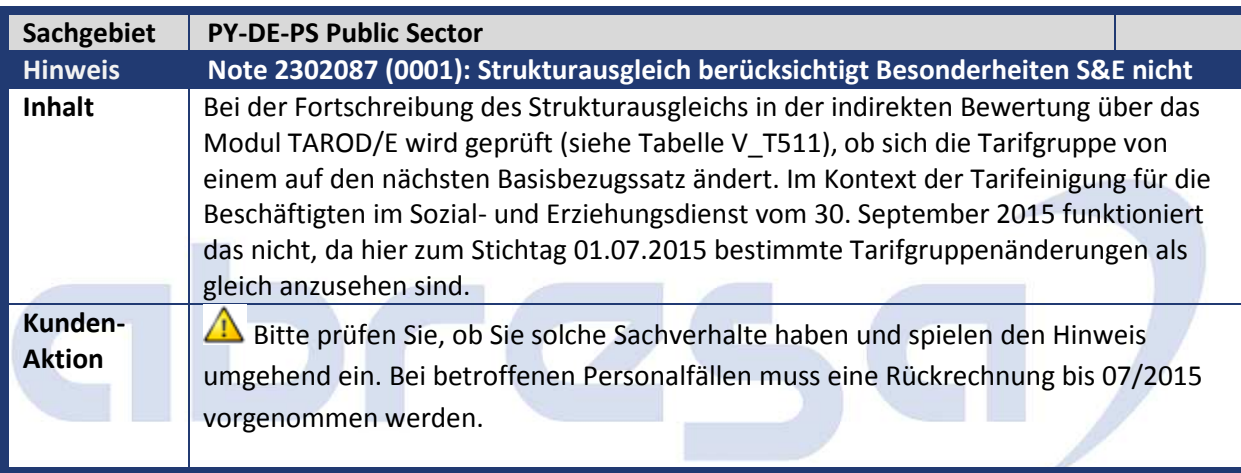

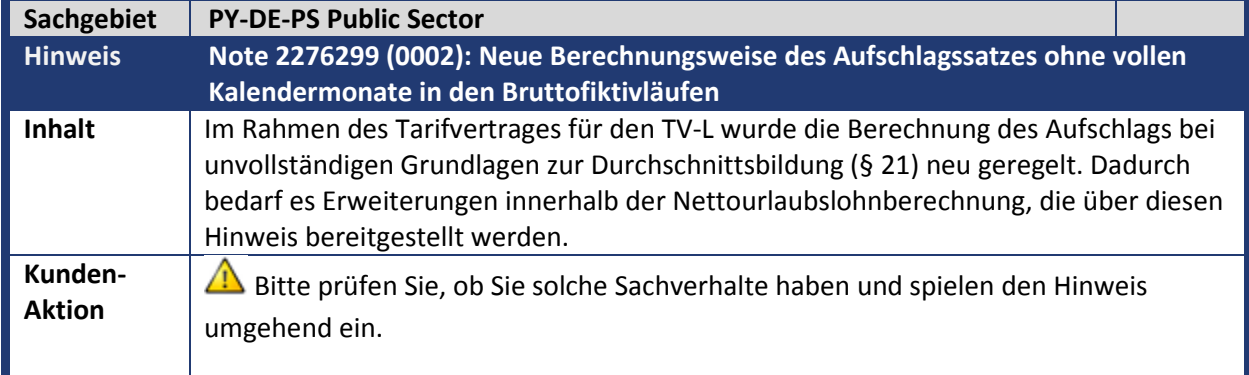

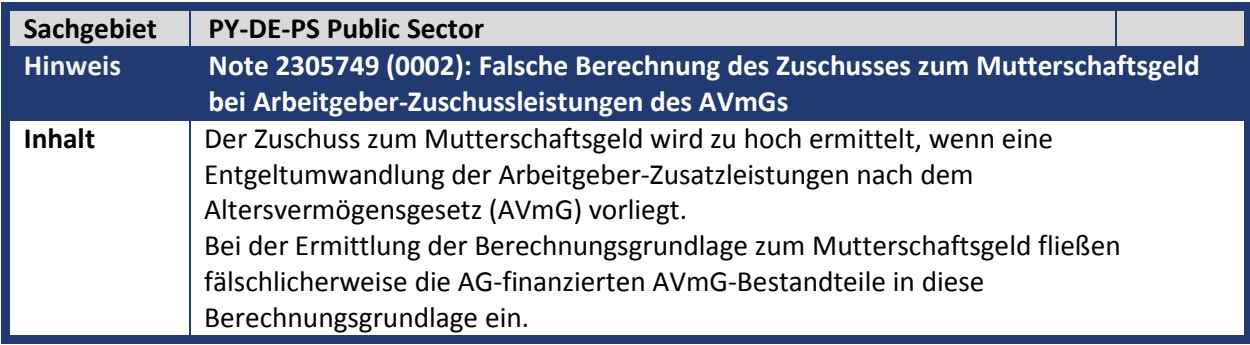

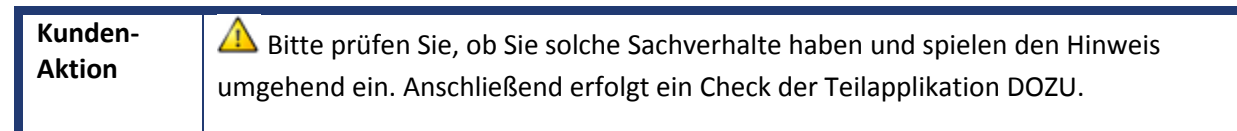